Многоканальные системы сбора данных

# **L-VIMS**

Описание протокола обмена

### Оглавление

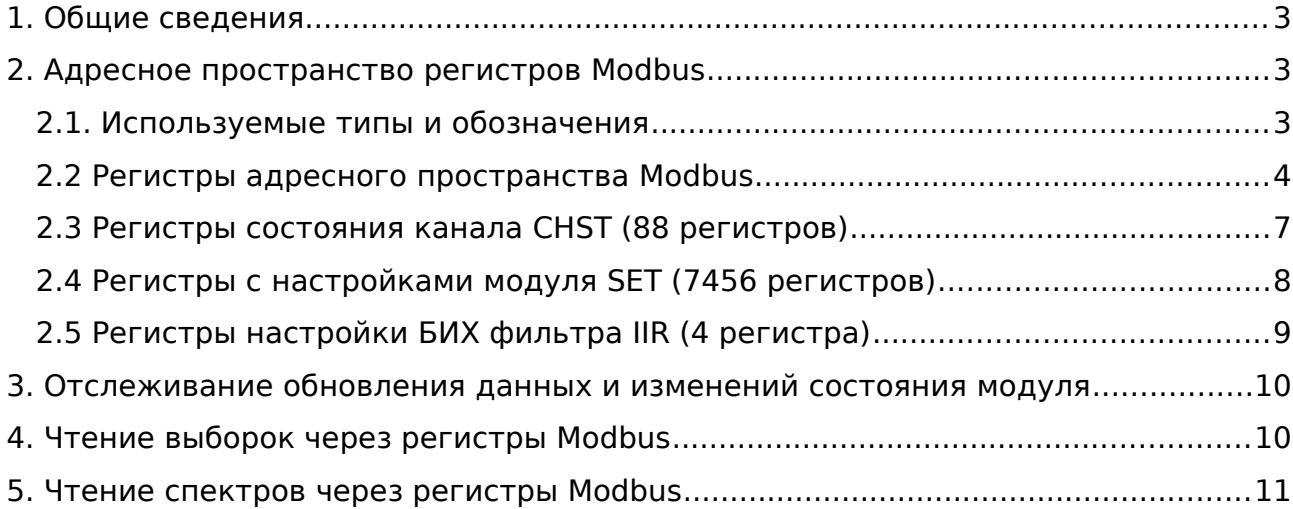

### <span id="page-2-2"></span>**1. Общие сведения**

Обмен с модулем осуществляется по протоколу Modbus TCP (через Ethernet). Для Modbus TCP используется стандартный TCP-порт — 502. Модуль поддерживает несколько одновременных соединений от клиентов по Modbus TCP. Используется общее фиксированное адресное пространство, которое описано в следующем разделе. В следующих за ним разделах отдельно описывается последовательность работы с этими регистрами для выполнения определенных операций.

### <span id="page-2-1"></span>**2. Адресное пространство регистров Modbus**

### <span id="page-2-0"></span>**2.1. Используемые типы и обозначения**

Для описания регистров используются следующие типы данных:

- $U16 16$ -битное беззнаковое целое значение, занимающее один регистр.
	- $\bullet$  U16S 16-битное беззнаковое значение, масштабируемое по заданному в настройках коду. Используется для передачи значения в процентах от шкалы. Для всех значений этого типа задается общая настройка, которая определяет код, соответствующий значению 100%.
	- $U32 32$ -битное беззнаковое целое значение, занимающее два регистра. По указанному адресу хранятся младшие 16 бит, по адресу  $+1$  — старшие 16 бит.
	- float 32-битное значение с плавающей точкой. Занимает два регистра (с указанным адресом и следующим адресом). По указанному адресу хранятся младшие 16 бит, по алресу  $+1$  — старшие
	- STRN строка из ASCII символов, максимальной длины в N байт, занимающей подряд N/2 регистров, начиная с указанного адреса. Конец строки обозначается символом с нулевым кодом. Младший байт первого регистра содержит первый символ, старший байт — второй, младший байт второго регистра — 3-ий символ и т. д.
	- IPAddr IPv4 адрес. Занимает два регистра. Хранится как 4 байта, каждый из которых содержит значение одной части адреса, разделенной точкой. Первое число адреса хранится в младшем байте первого регистра, второе — в старшем байте первого регистра, третье — в младшем байте второго регистра и четвертое — в старшем байте второго регистра.
	- TYPENAME подчеркивание используется для обозначения составного типа— т.е. набора регистров, каждый из которых описан в отдельной таблице с указанием адресов относительно начала набора. Используется, когда блок одинаковой структуры может присутствовать в разных местах адресного пространства, для избежания повторения описания.

Для адресов, заданных формулой, используются следующие обозначения:

- $II$  номер входного канала модуля  $(0-3)$ .
- $\bullet$  S номер отсчета выборки относительно заданного отсчета (0-61).
- $M$  номер измерения  $(0-7)$ .
- $R$  номер реле (0-7).

Столбец «Аттр» указывает, какие операции возможны с этим регистром (R - чтение, W запись).

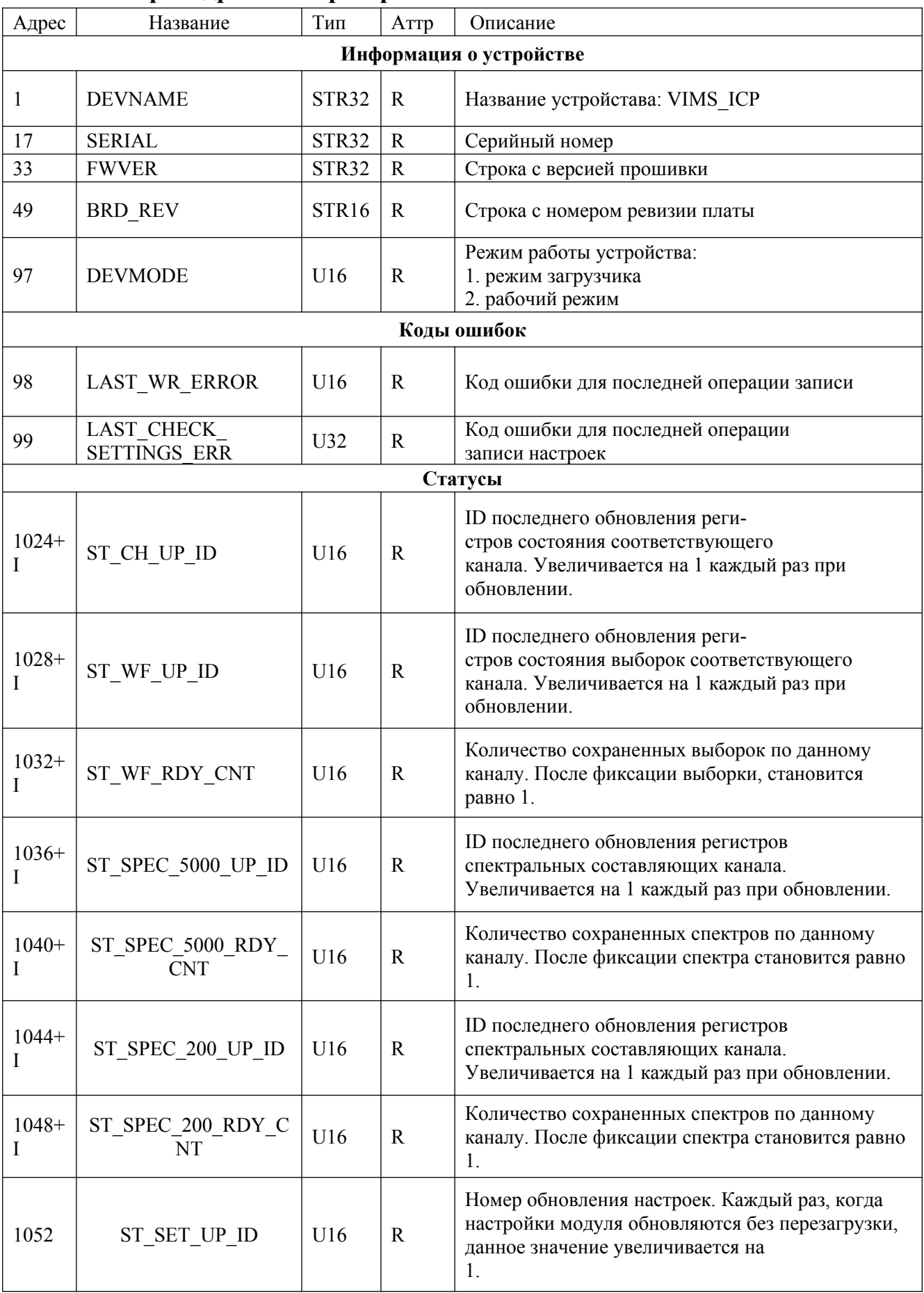

## <span id="page-3-0"></span>**2.2 Регистры адресного пространства Modbus**

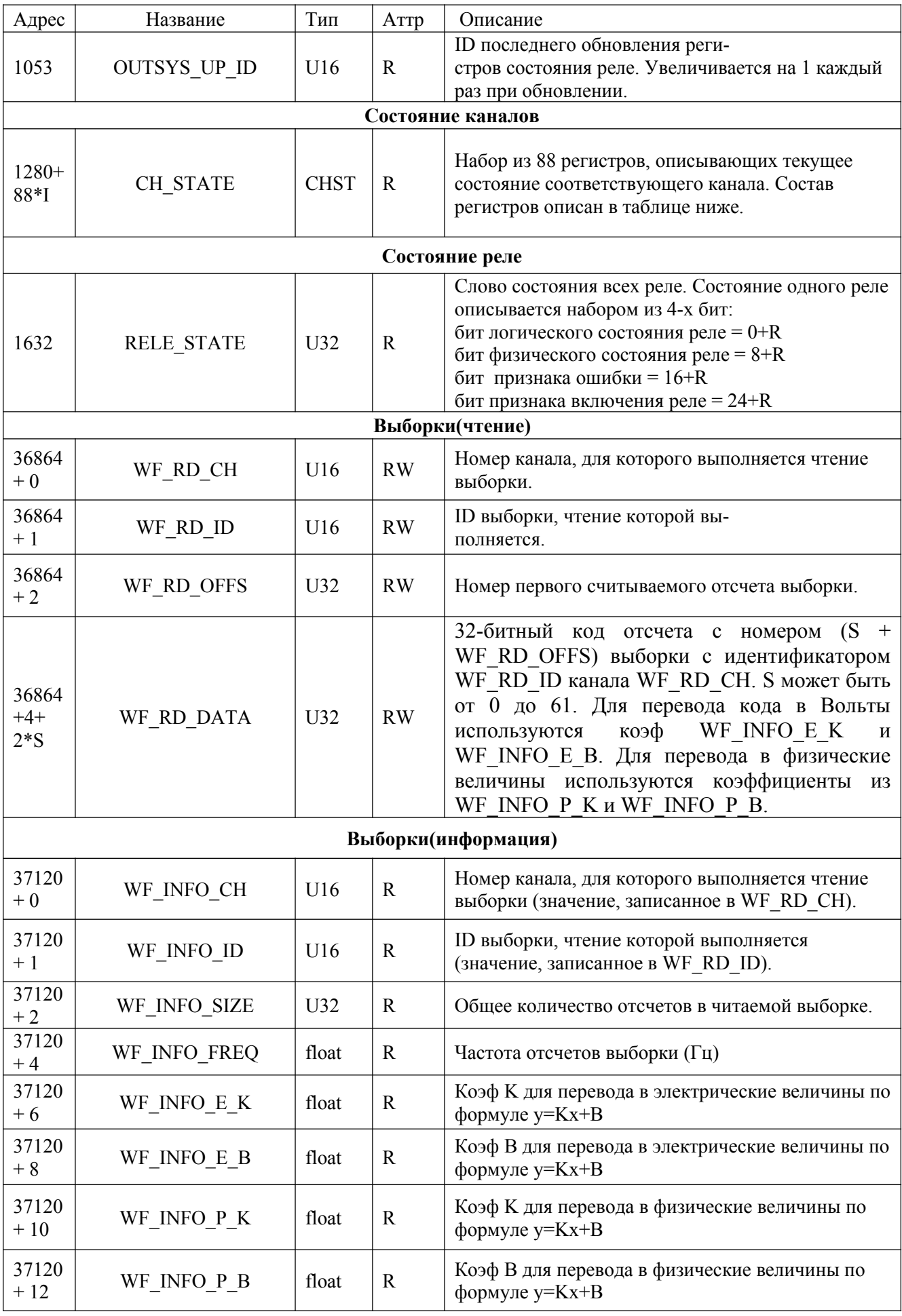

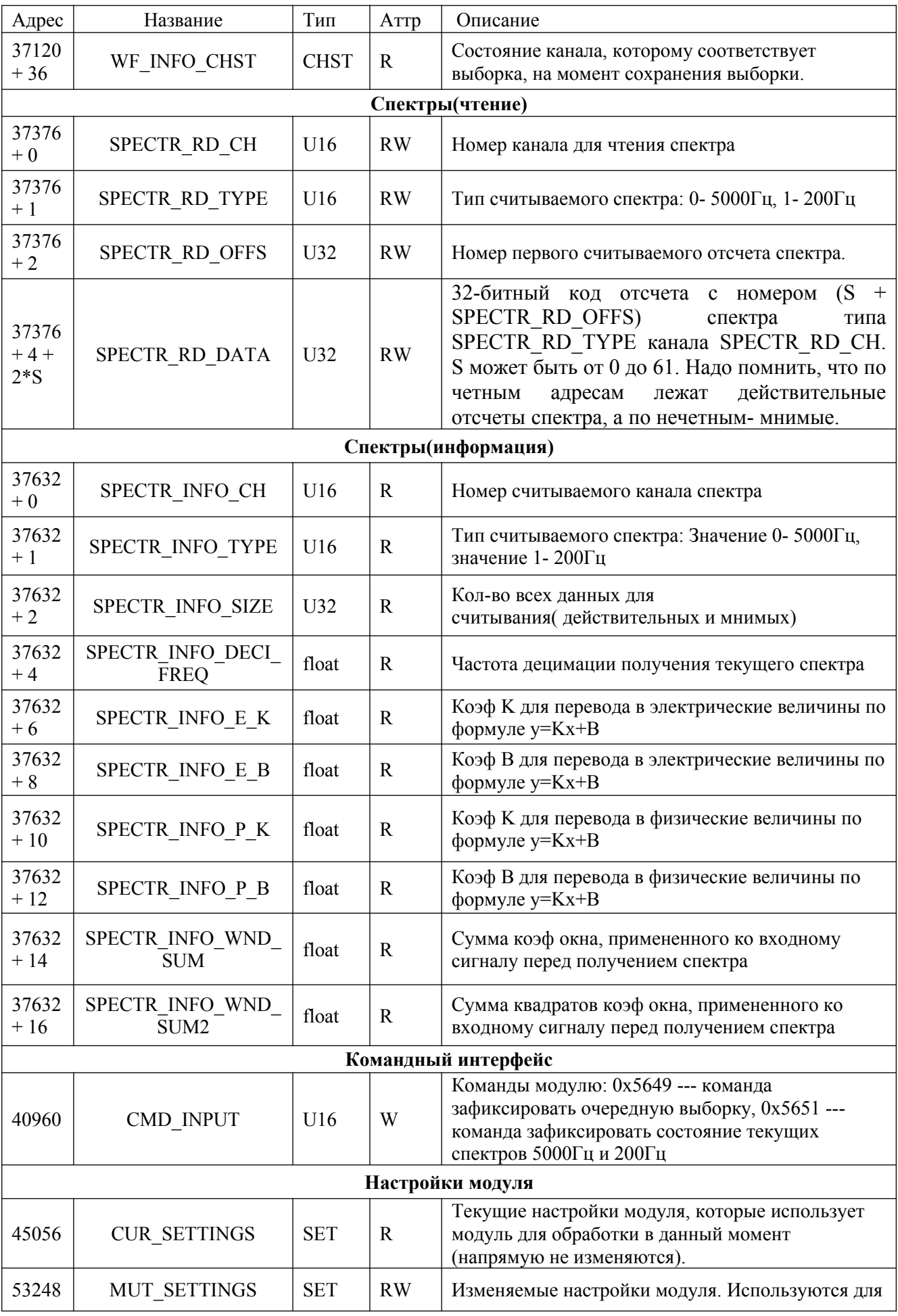

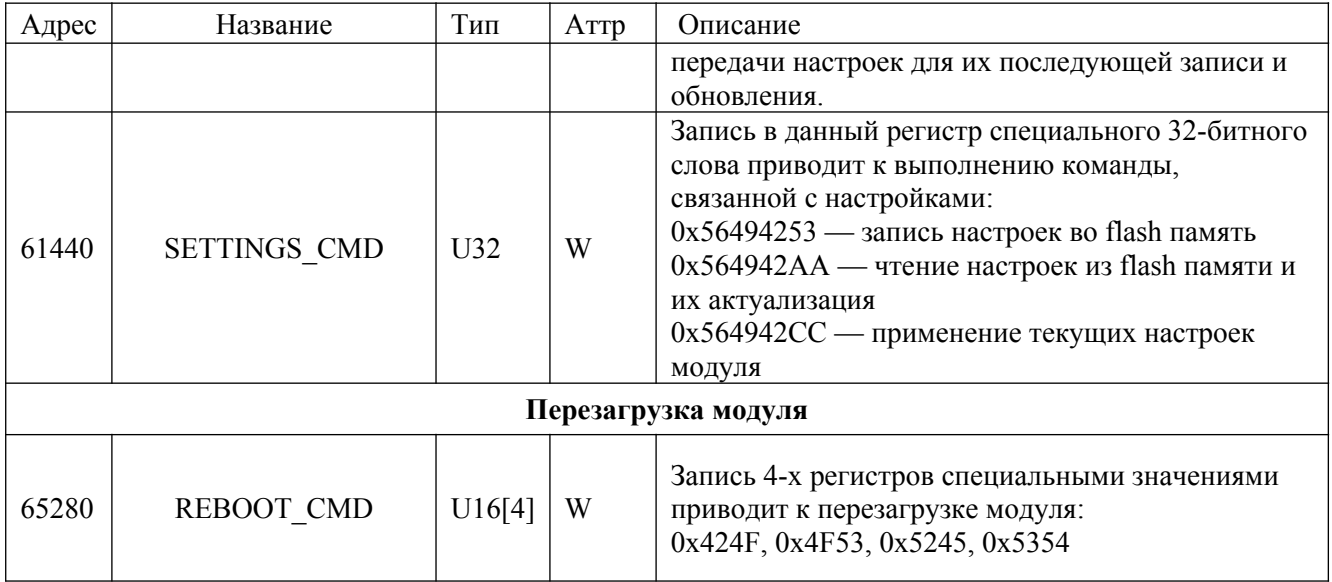

# <span id="page-6-0"></span>**2.3 Регистры состояния канала CHST (88 регистров)**

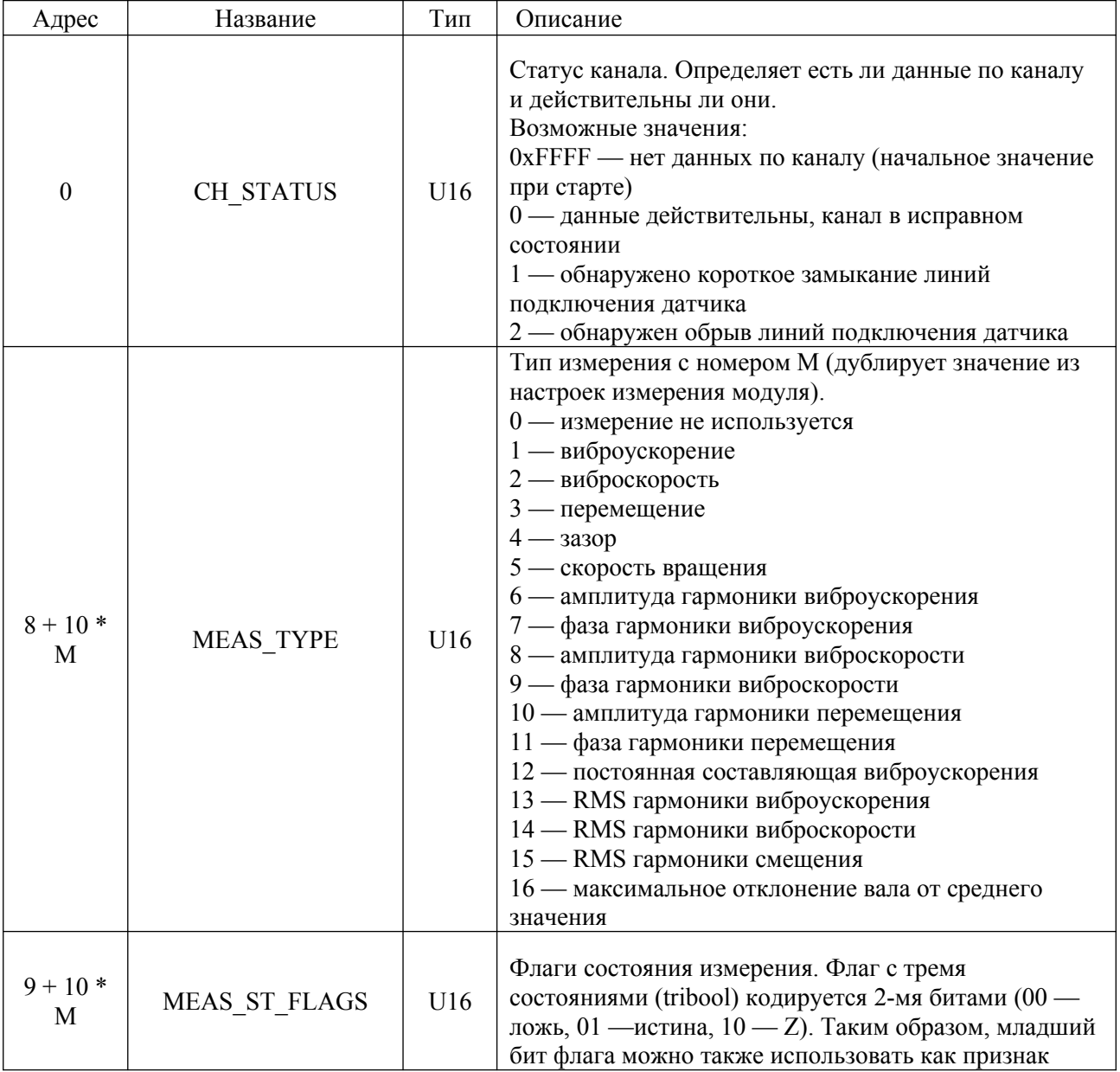

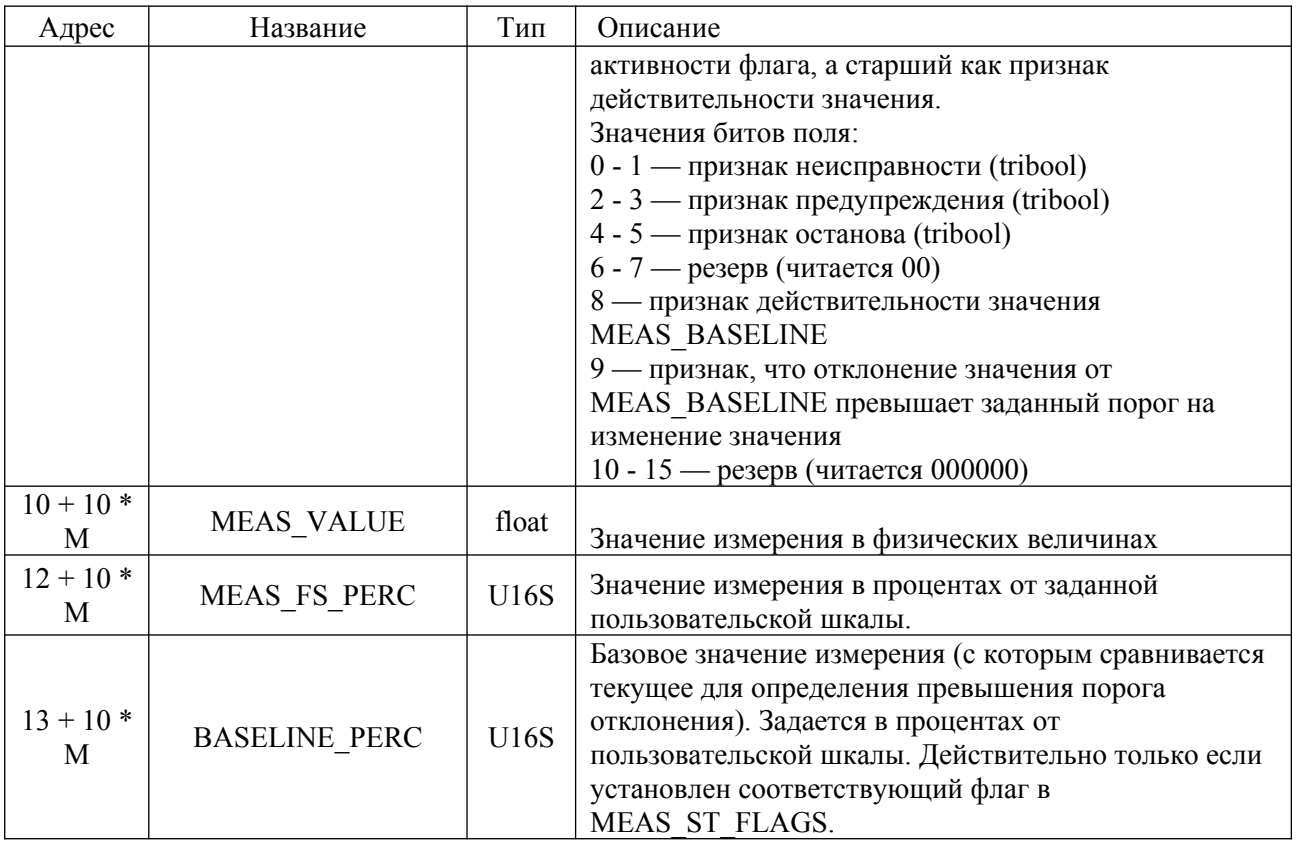

# <span id="page-7-0"></span>**2.4 Регистры с настройками модуля SET (7456 регистров)**

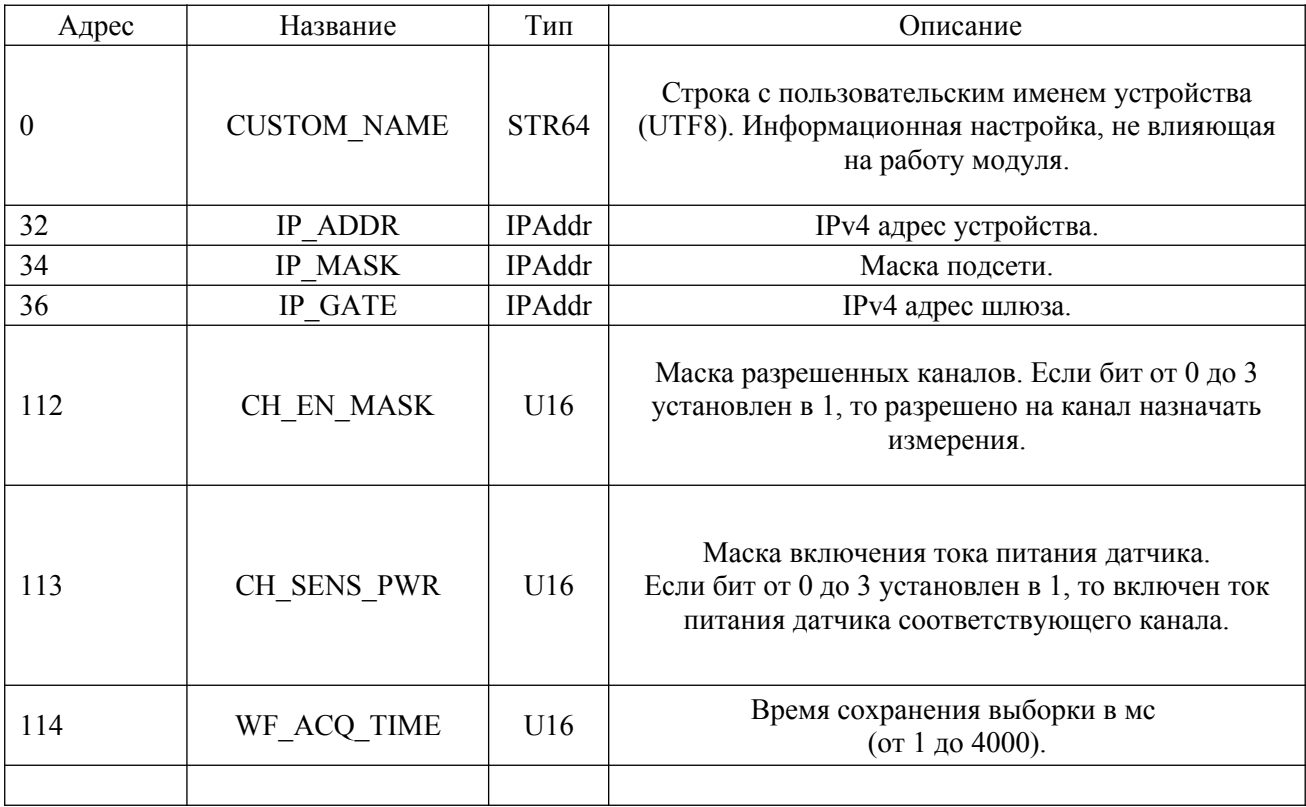

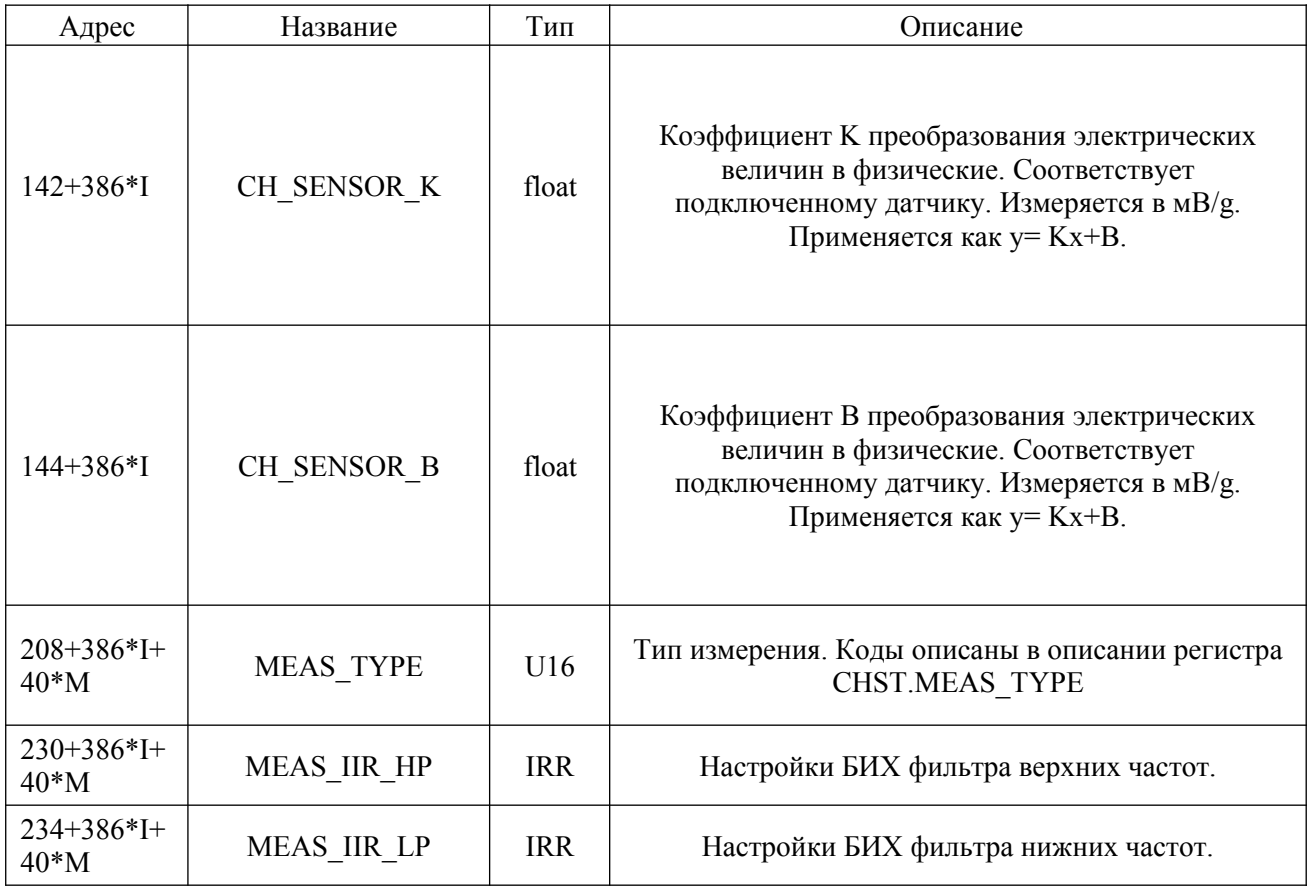

# <span id="page-8-0"></span>**2.5 Регистры настройки БИХ фильтра IIR (4 регистра)**

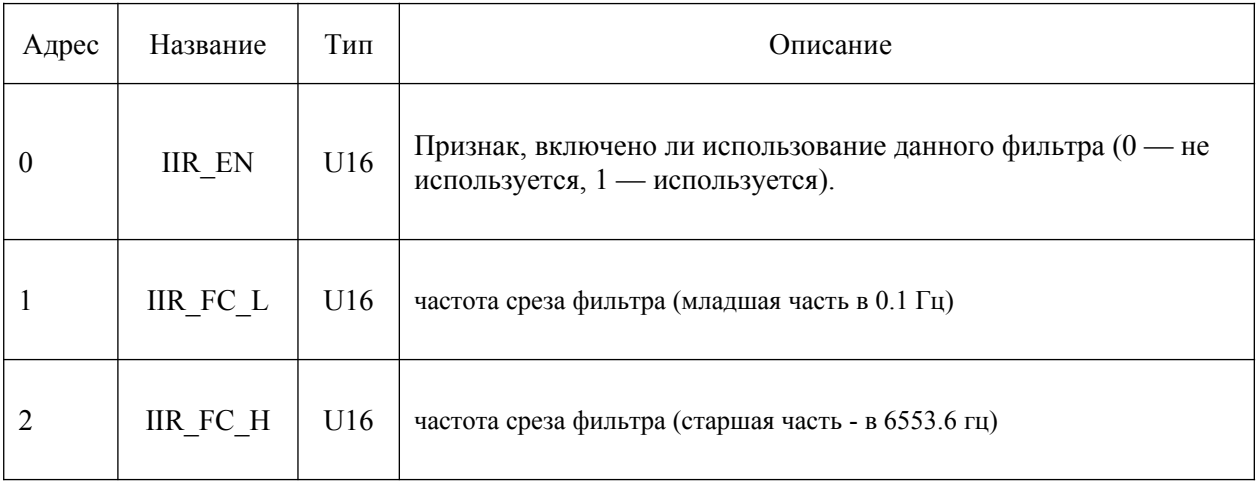

### <span id="page-9-1"></span>3. Отслеживание обновления данных и изменений состояния модуля

Блок регистров, начинающийся с адреса 1024, предназначен для отслеживания изменений в модуле. Эти регистры специально собраны в один блок, чтобы для проверки наличия новых данных всегда было достаточно одной операции чтения. При изменении этой информации по ней можно определить, какие данные обновились, и какие регистры нужно прочитать для получения новых данных:

- Изменение счетчика в одном из регистров ST CH UP ID свидетельствует об обновлении состояния соответствующего канала и по нему можно прочитать блок регистров СН STATE для соответствующего канала, чтобы обновить актуальные данные.
- Для отслеживания появления выборок в модуле служит набор регистров ST WF RDY CNT и ST WF UP ID. По значениям этих регистров можно всегда сказать, выборки с какими ID доступны в настоящее время для чтения по соответствующему каналу.
- Для отслеживания появления новых сохраненных спектров служит набор регистров ST SPEC 5000 UP ID, ST SPEC 5000 RDY CNT, ST SPEC 200 UP ID, ST SPEC 200 RDY CNT. По значениям этих регистров можно всегда сказать, есть ни новый сохраненный спектр
- $\bullet$ Изменение счетчика в регистре ST SET UP ID свидетельствует об изменении настроек модуля. Соответственно, если приложение использует информацию о настройках модуля, то необходимо обновить информацию, прочитав блок регистров CUR SETTINGS.

При этом при желании можно не использовать регистры статуса, если нужно читать лишь информацию о состоянии каналов, а просто читать нужные регистры из блока СН STATE с заданным интервалом. Это приведет к лишним обращениям, однако упростит алгоритм чтения, что может быть полезно для использования данных от модуля в SCADAсистеме, где достаточно задать только адрес нужного регистра для чтения значения переменной.

### <span id="page-9-0"></span>4. Чтение выборок через регистры Modbus

Выборки сохраняются отдельно по каждому каналу. Выборки сохраняются циклически и при вычитывании, считывается последние WF ACQ TIME мс отсчетов (т.е. можно организовать так считывание, что выборки будут считываться с перекрытием). При появление новых отсчетов на входе, WF INFO ID увеличивается на 1. После обнаружения новых выборок, необходимо послать запрос(регистр CMD INPUT со значением 0x5649) на их фиксирование и потом спокойно вычитывать их. После отправки запроса на фиксирование выборки, переменная по адресу ST WF RDY CNT становится равной 0. После того, как она станет равна 1, то можно вычитывать выборку.

Для чтения отсчетов выборки и информации о ней необходимо записать номер канала и ID выборки в регистры WF RD CH и WF RD ID соответственно (а при чтении отсчетов также номер первого отсчета в WF RD OFFS). От значений в этих регистрах зависит, отсчеты и информация о какой выборке будет считываться из регистров WF RD DATA и

набора регистров WF INFO \*. Для чтения информации и данных выборки рекомендуется по возможности использовать функцию modbus «Read/Write Multiple Registers (23)», для того, чтобы  $3a$ ОДНУ операцию выполнять запись  $\overline{B}$ регистры WF RD CH/WF RD ID/WF RD OFFS и чтение информации/отсчетов выборки. Это позволяет не только сократить количество операций (т. к. запись и чтение выполняется за одно обращение), но и гарантирует, что при попытке одновременного чтения выборок разными клиентами, лругой клиент не нарушит процесс чтения выборки, изменив значение WF RD CH/WF RD ID/WF RD OFFS после записи текущим клиентом и до его чтения собственно данных/информации о выборках. При этом рекомендуется всегда записывать все три значения в каждой операции чтения-записи, чтобы гарантировать корректную совместную работу нескольких клиентов. Если используются раздельные операции чтения и записи.  $\overline{m}$ также T<sub>O</sub> чтении следует считывать значения WF RD CH/WF RD ID/WF RD OFFS (ИЛИ WF INFO CH/WF INFO ID ПРИ чтении информации) и сверять, что они соответствуют записанным значениям, повторяя попытку, если другой клиент изменил значения. В первую очередь должна быть прочитана информация о выборке, которая всегда может быть вся прочитана за одну операцию чтения, т. к. именно в ней содержится собственно размер выборки. Следует отметить, что размер выборки и смещение при чтении отсчетов, задаются в отсчетах (а не регистрах), каждый из которых занимает два регистра. За одну операцию по modbus можно прочитать 125 регистров, или 62 отсчета (60, если также считывать обратно значение регистров WF RD CH/WF RD ID/WF RD OFFS). Соответственно всю выборку необходимо вычитывать по 62 (60) отсчетов, изменяя значения WF RD OFFS. При попытке чтения за пределами выборки (т. е. если WF RD OFFS + S  $>$  WF INFO SIZE), чтение завершится с ошибкой. Также чтение может быть завершено с ошибкой, если выборка будет удалена во время чтения (если читается самая старая выборка и во время чтения происходит сохранение новой по этому же каналу).

### <span id="page-10-0"></span>5. Чтение спектров через регистры Modbus

Для каждого канала сохраняется 2 спектра, спектр выборки с частотой до 200Гц и до 5000Гц. Переменная SPECTR INFO SIZE хранит число действительных и мнимых составляющих спектра. Переменная SPECTR INFO DECI FREQ хранит точную частоту дискретизации, на которой был снят спектр. Перед получением спектра, ко входному сигналу было применено окно Блэкмана (Blackman window) с коэф  $a0=0.42$ , $a1=0.5$ , $a2=0.08$ .

При получении нового спектра, модуль обновляет регистр ST SPEC 5000 UP ID и ST SPEC 200 UP ID на 1. Далее необходимо зафиксировать в регистрах спектр командой (регистр CMD INPUT со значением 0x5651). Сразу после отправки команды фиксирования спектра, спектр зафиксирован и готов к вычитыванию.

Для считывания спектра необходимо заполнить регистры:

- SPECTR RD  $CH$  номером канала  $\bullet$
- SPECTR RD TYPE типом спектра: 0-5000Гц, 1-200Гц  $\bullet$
- SPECTR RD OFFS номер первого считываемого отсчета спектра.

Непосредственное чтение отсчетов спектра ничем не отличается от чтения выборок. Меняются только регистры (WF INFO \* меняется на SPECTR INFO \*).